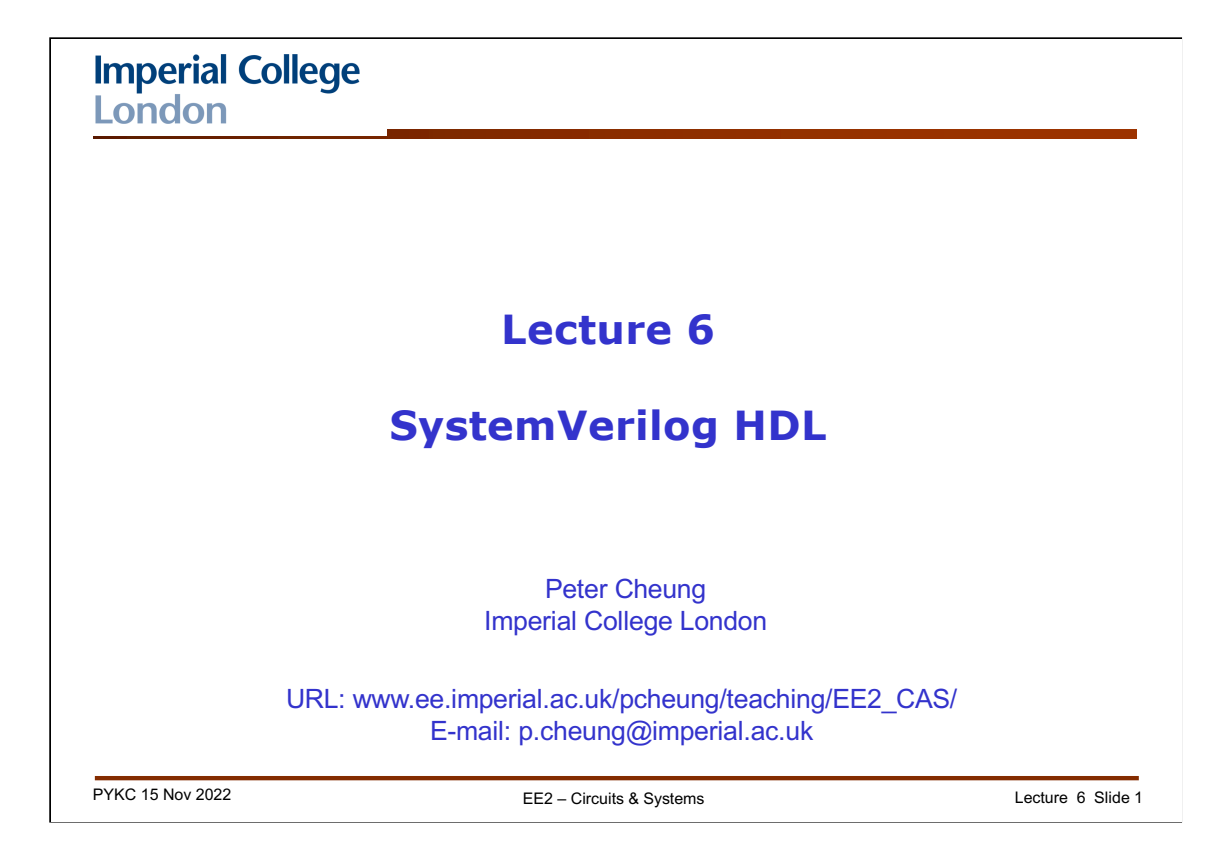

This lecture is about Verilog HDL, which, together with another language VHDL, are the most popular hardware languages used in industry.

Verilog is only a tool; this course is about digital electronics. Therefore, I will NOT be going through Verilog as in a programming course - it would have been extremely boring for both you and me if I did. Instead, you will learn about Verilog through examples. I will then point out various language features along the way. What it means is that the treatment of Verilog is NOT going to be systematic or comprehensive – there will be lots of features you won't know about Verilog. However, you will learn enough to specify and design reasonably sophisticated digital circuits, and you should gain enough confidence to learn the rest by yourself.

There are many useful online resources available on details of Verilog syntax etc.. Look it up as you need to and you will learn how to design digital circuit using Verilog through designing real circuits.

.

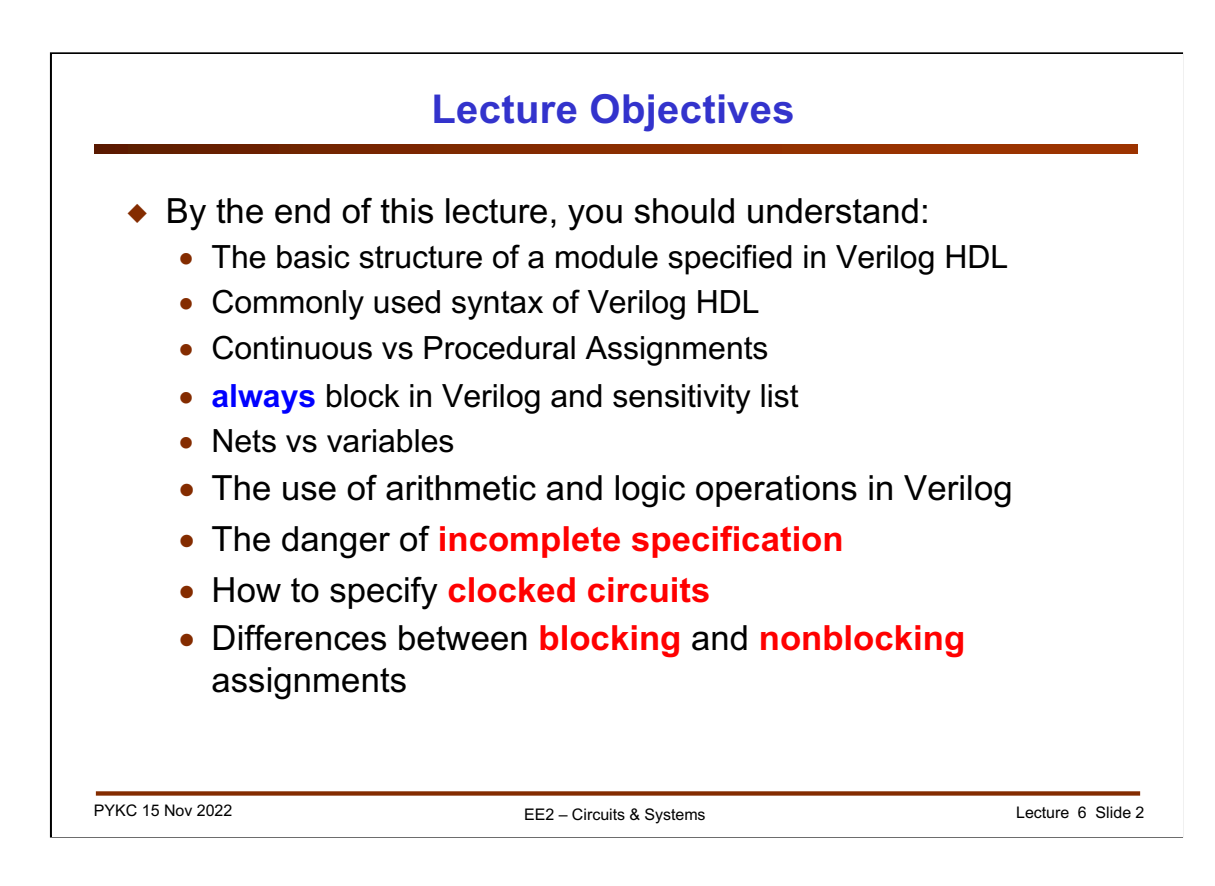

Here is a list of lecture objectives. They are provided for you to reflect on what you are supposed to learn, and not as an introduction to this lecture.

I want, by the end of this lecture, to give you some idea about the basic **structure** and **syntax** of Verilog. I want to convince you that schematic capture is NOT a good way to design digital circuits. Finally, I want you to appreciate how to use Verilog to specify a piece of hardware at **different levels of abstraction**.

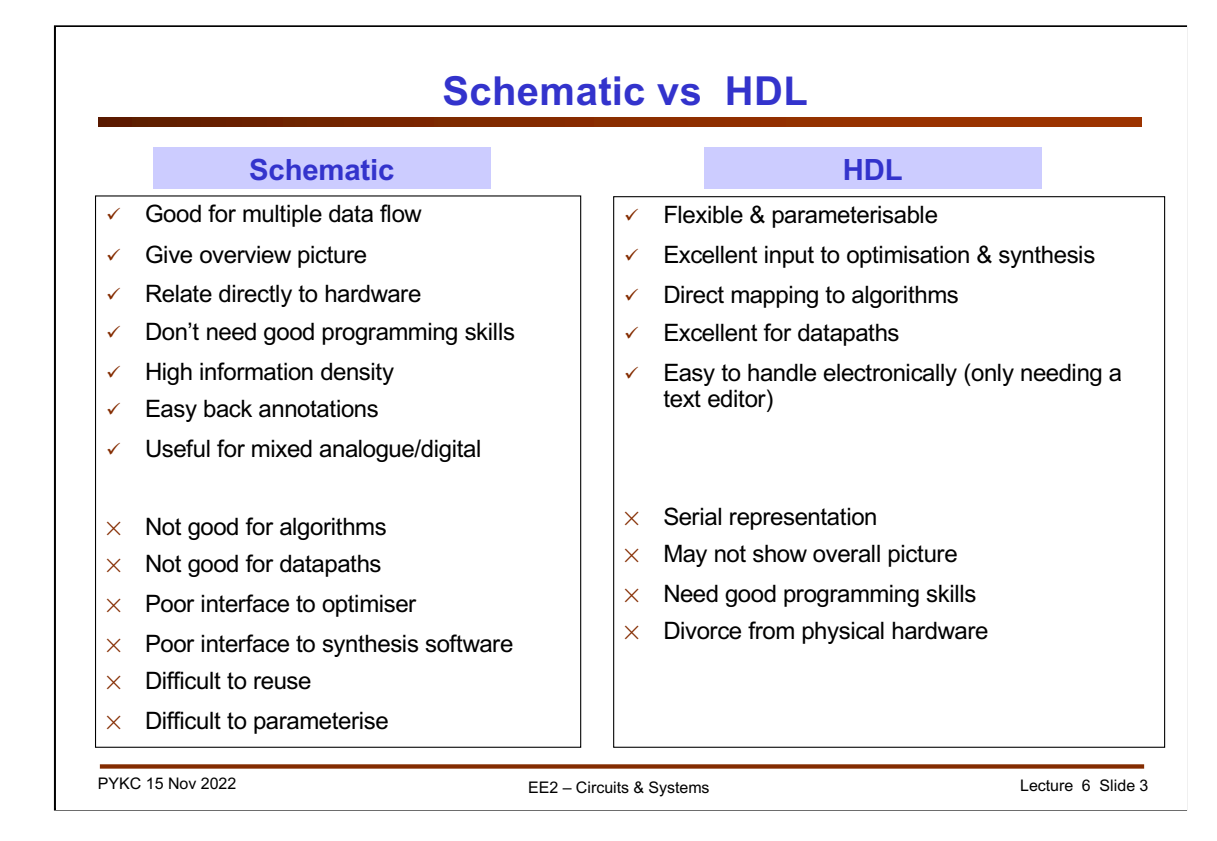

You are very familiar with schematic capture. However modern digital design methods in general DO NOT use schematics. Instead an engineer would specify the design requirement or the algorithm to be implemented in some form of computer language specially designed to describe hardware. These are called "Hardware Description Languages" (HDLs).

The most important advantages of HDL as a means of specifying your digital design are: 1) You can make the design take on parameters (such as number of bits in an adder); 2) it is much easier to use compilation and synthesis tools with a text file than with schematic; 3) it is very difficult to express an algorithm in diagram form, but it is very easy with a computer language; 4) you can use various datapath operators such as +, \* etc.; 5) you can easily edit, store and transmit a text file, and much hardware with a schematic diagram.

For digital designs, schematic is NOT an option. Always use HDL. In this lecture, I will demonstrate to you why with an example.

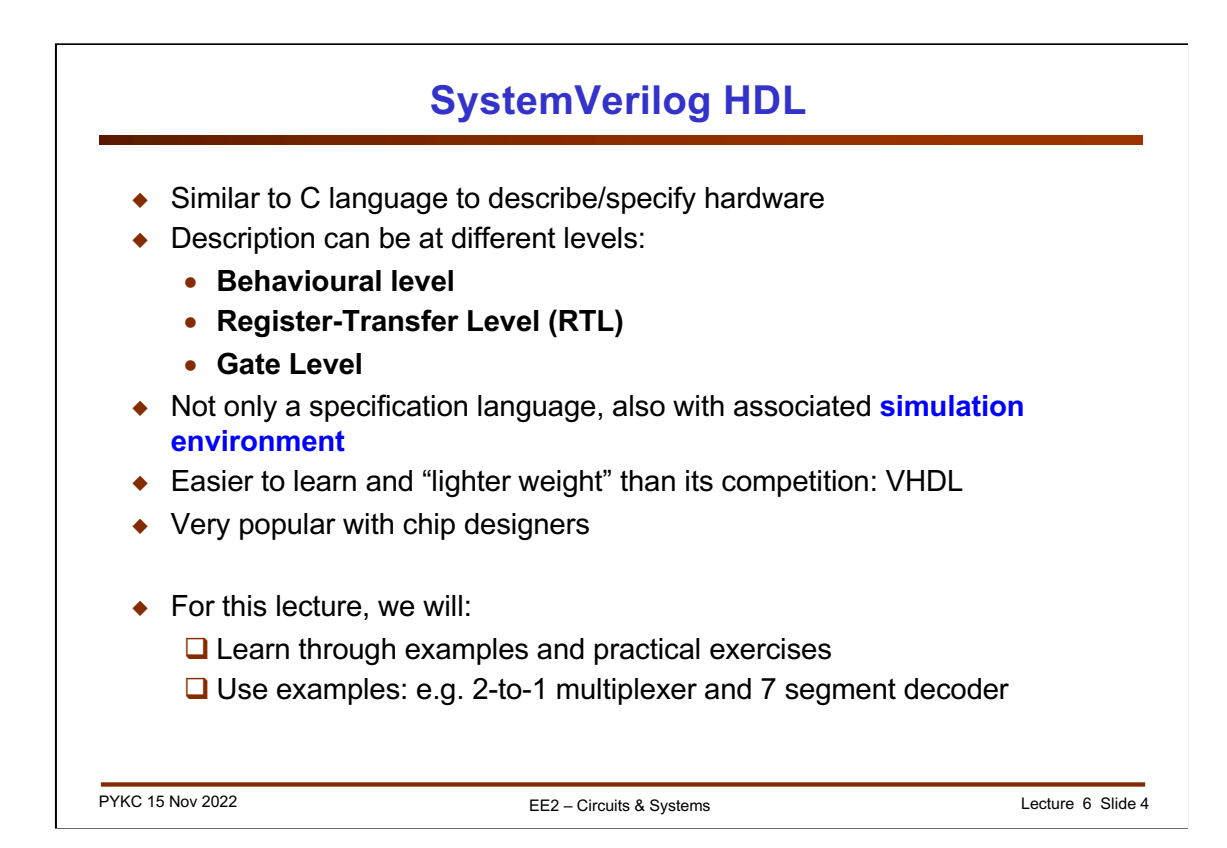

I have chosen to use Verilog HDL as the hardware description language for this module. Verilog is very similar to the C language, which you should already know from last year. However, you must always remember that YOU ARE USING IT TO DESCRIBE HARDWARE AND NOT AS A COMPUTER PROGRAMME.

You can use Verilog to describe your digital hardware in three different level of abstraction:

**1) Behavioural Level** – you only describe how the hardware should behave without ANY reference to digital hardware.

**2) Register-Transfer-Level** (RTL) – Here the description assumes the existence of registers and these are clocked by a clock signal. Therefore digital data is transferred from one register to the next on successive clock cycles. Timing (in terms of clock cycles) is therefore explicitly defined in the Verilog code. This is the level of design we use most frequently in this course.

**3) Gate Level** – this is the lowest level description where each gate and its interconnection are explicitly specified.

Verilog is not only a specification language which tells the CAD system what hardware is supposed to do, it also includes a complete simulation environment. A Verilog compiler does more than mapping your code to hardware, it also can **simulate** (or execute) your design to predict the behaviour of your circuit. It is the predominant language used for chip design.

You will learn Verilog through examples and exercises, not through lecture. However, I will spend just this lecture to cover the basics of Verilog.

# **HDL to Gates**

## v **Simulation**

- Inputs applied to circuit
- Outputs checked for correctness
- Millions of dollars saved by debugging in simulation instead of hardware

#### *❖* **Synthesis**

• Transforms HDL code into a netlist describing the hardware (i.e., a list of gates and the wires connecting them)

### v **Physical design**

• Placement, routing, chip layout, …… – not considered in this module

#### **IMPORTANT:**

When using an HDL, think of the **hardware** the HDL should produce, then write the appropriate idiom that implies that hardware.

Beware of treating HDL like software and coding without thinking of the hardware.

PYKC 15 Nov 2022 EE2 – Circuits & Systems Lecture 6 Slide 5

After specifying your hardware in System Verilog HDL, you need to make sure that your design works according to specification. Simulation tools such as circuit simulators, Matlab, Mathematica etc. allow users to predict circuits and systems behaviour WITHOUT having to implement the actual electronic system. This saves both time and money. Furthermore, it is very hard to find a bug in a million or billion transistor circuit on a physical chip because there is no easy way to access internal signals. (This statement is not entirely true. There is a technique used called "**scan chain**" or **JTAG,** which allows such internal access, but it is not easy to use.)

After simulation, the design is "**translated**" to low level building blocks (such as gates and flops) through a special type of **hardware compiler** to perform **synthesis**. This is the stage at which circuits can be optimized. For example, redundant gates (such as a 2-input NAND gate with one input always 0) are eliminated. Synthesis produces a network of interconnected building blocks, known as the **netlist**. At this stage, the design is still not necessary linked to any technology for implementation.

The netlist is then further processed to produce the final physical design. This final stage involves many steps such as **technology mapping**, **placement**, **routing**, **timing analysis, test vector generation**, **test coverage analysis** etc. We will NOT be considering any part of this stage of design in this module.

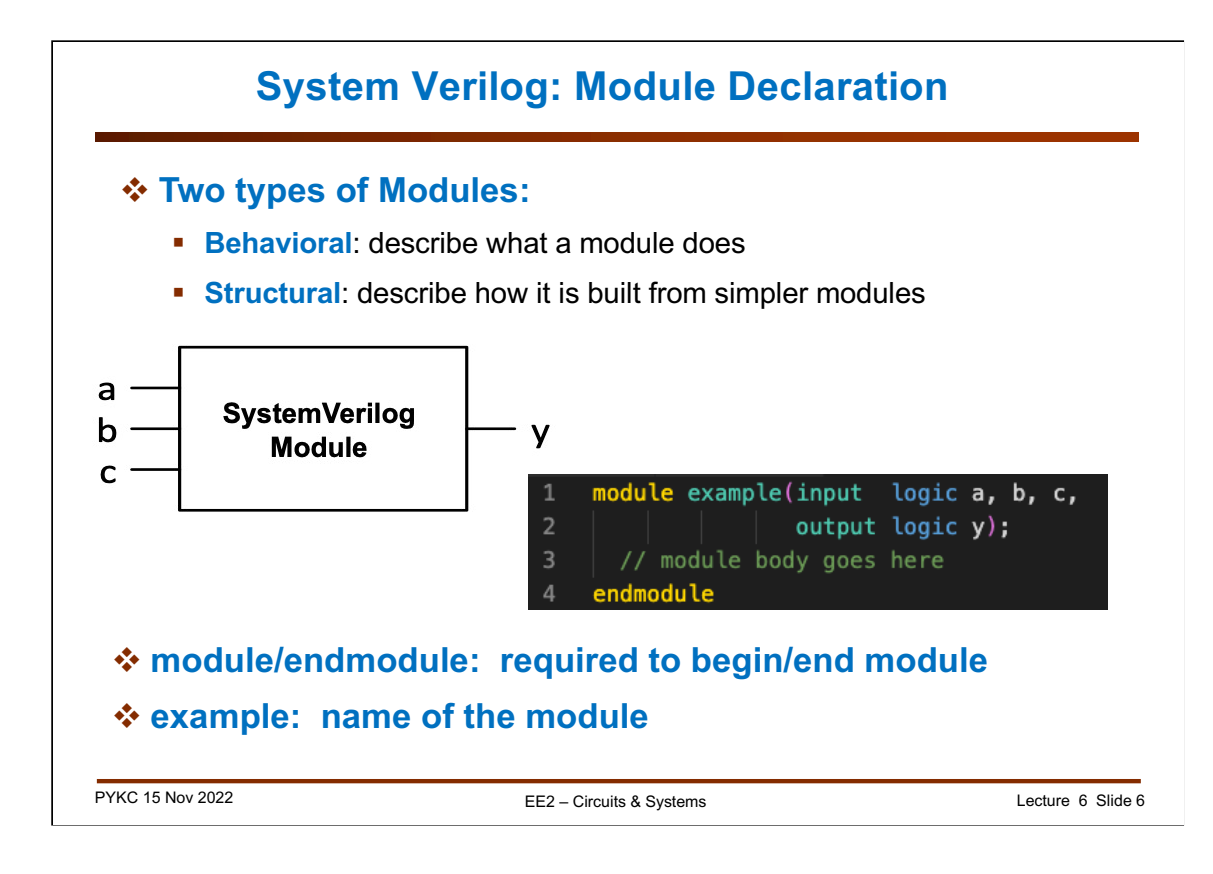

A System Verilog design consists of basic units called "**modules**". Each module, like a C function, provides specific functionality. Unlike C functions, modules are not "called" but "**instantiated**". That means that each time you use a module in SV, you "**clone**" a separate entity – the clone has a totally separate existence.

SV is entirely hierarchical. Modules can instantiate other modules.

All modules have inputs and outputs as shown on the slide.

There are many different level of abstractions in specifying a module:

- 1. You can specify something at a **behavioural level** where the SV syntax allows you to describe the abstract functional behaviour rather than physical structure of the hardware.
- 2. Alternatively, you may describe a module in a **structural form**. For example, a top-level (chip level) module may consists of numerous lowerlevel modules interconnected together.

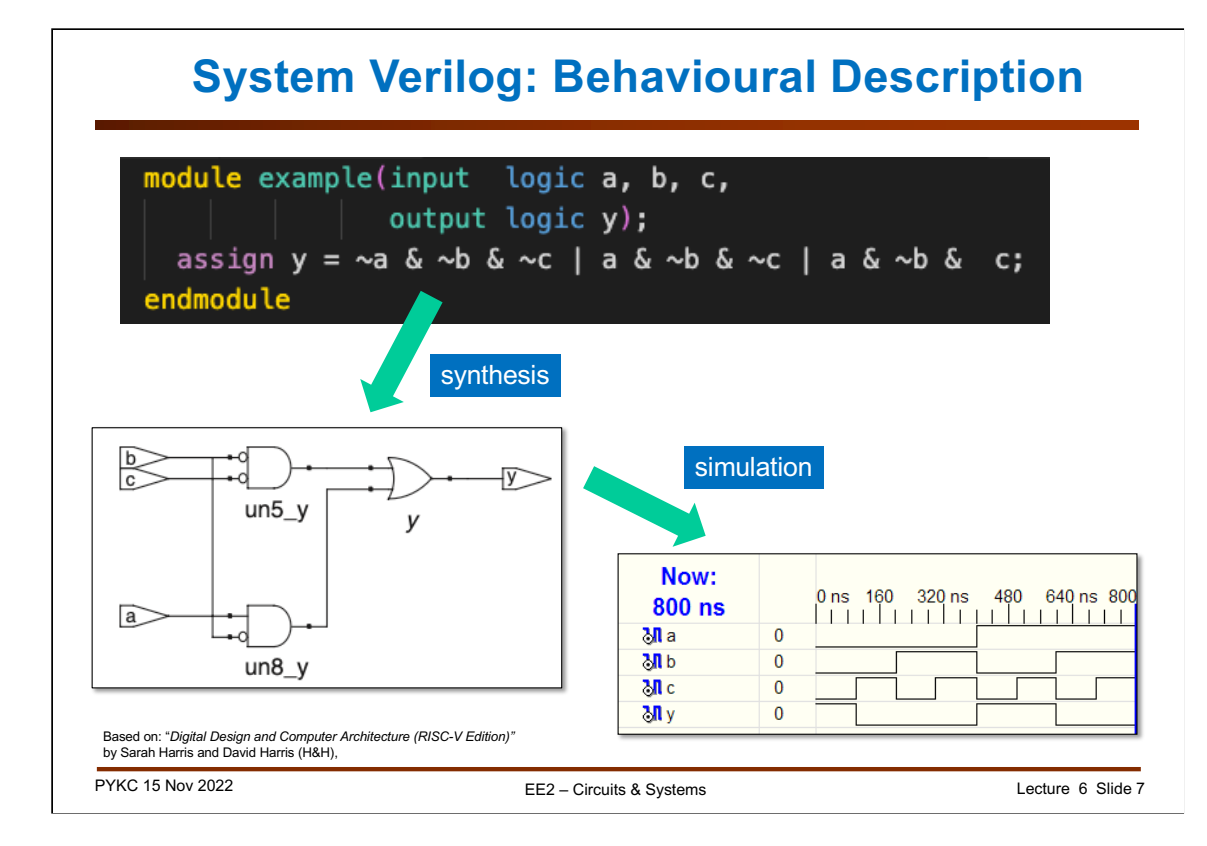

Here is a simple example of a combinational circuit consisting of many Boolean operations described in SV as a Boolean equation. We use the "**assign**" keyword to specify combinational circuit. We then use ~, & and | for NOT, AND and OR Boolean operations respectively.

Sythesis will produce optimized logic as shown in the schematic. Simulation will produce a trace file (i.e. a file contains signal values over time), which can be plotted as timing diagrams.

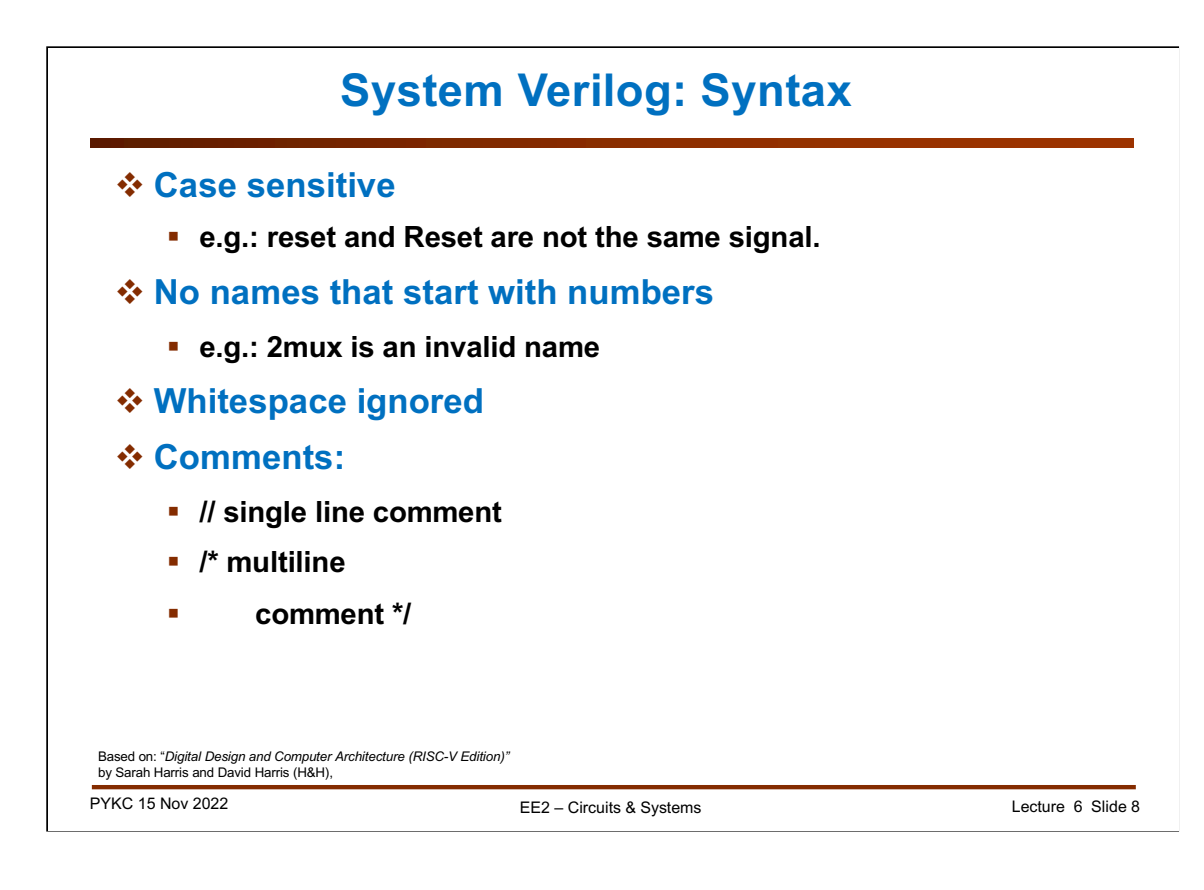

Here are some basic rules about naming variables in System Verilog. It is very much like C or C++.

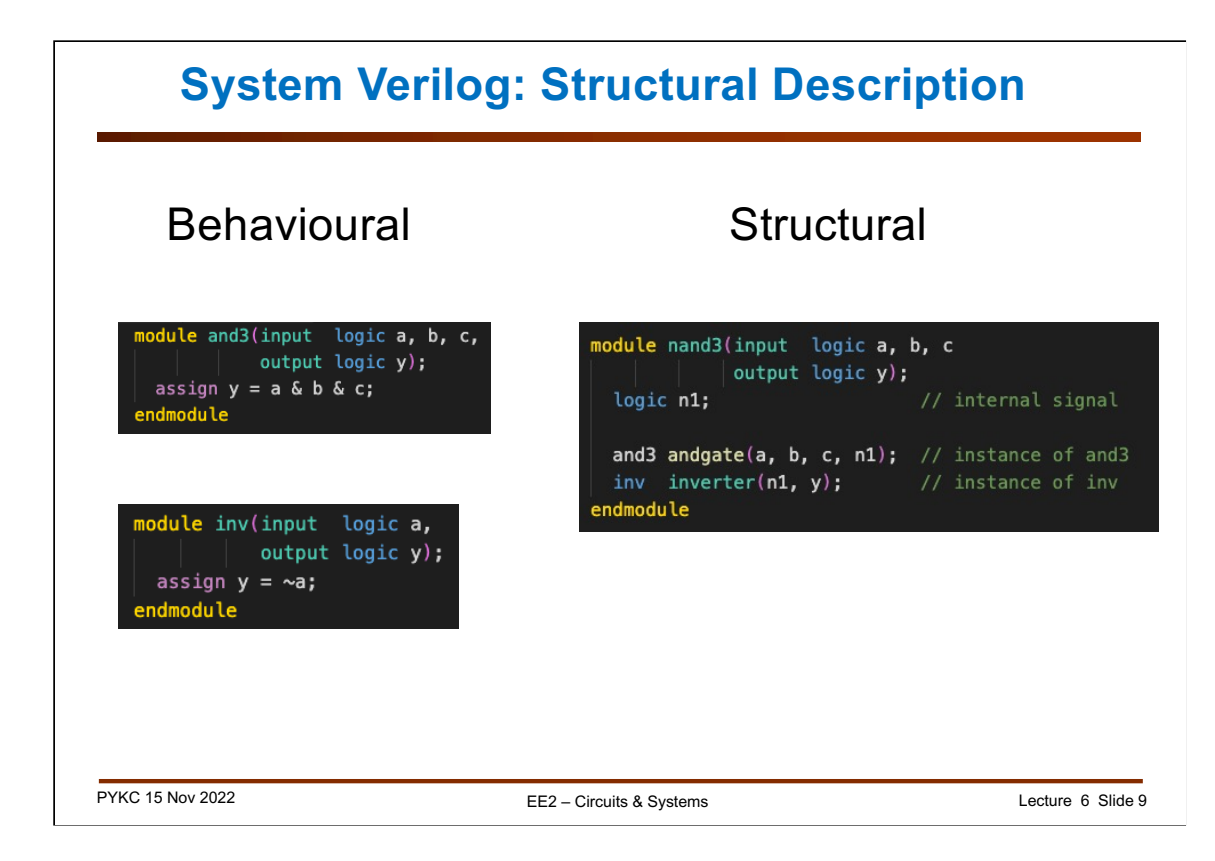

Combinational circuit is easiest to specify using behavioural specification with Boolean operators. You can also choose to provide structural description with interconnected gates as shown on the right.

It is NOT advisable to describe low-level modules in a structural way. It is both tedious, prone to error and not easy to read.

We normally only use structural description when we connect large modules together at a higher level of the design hierarchy.

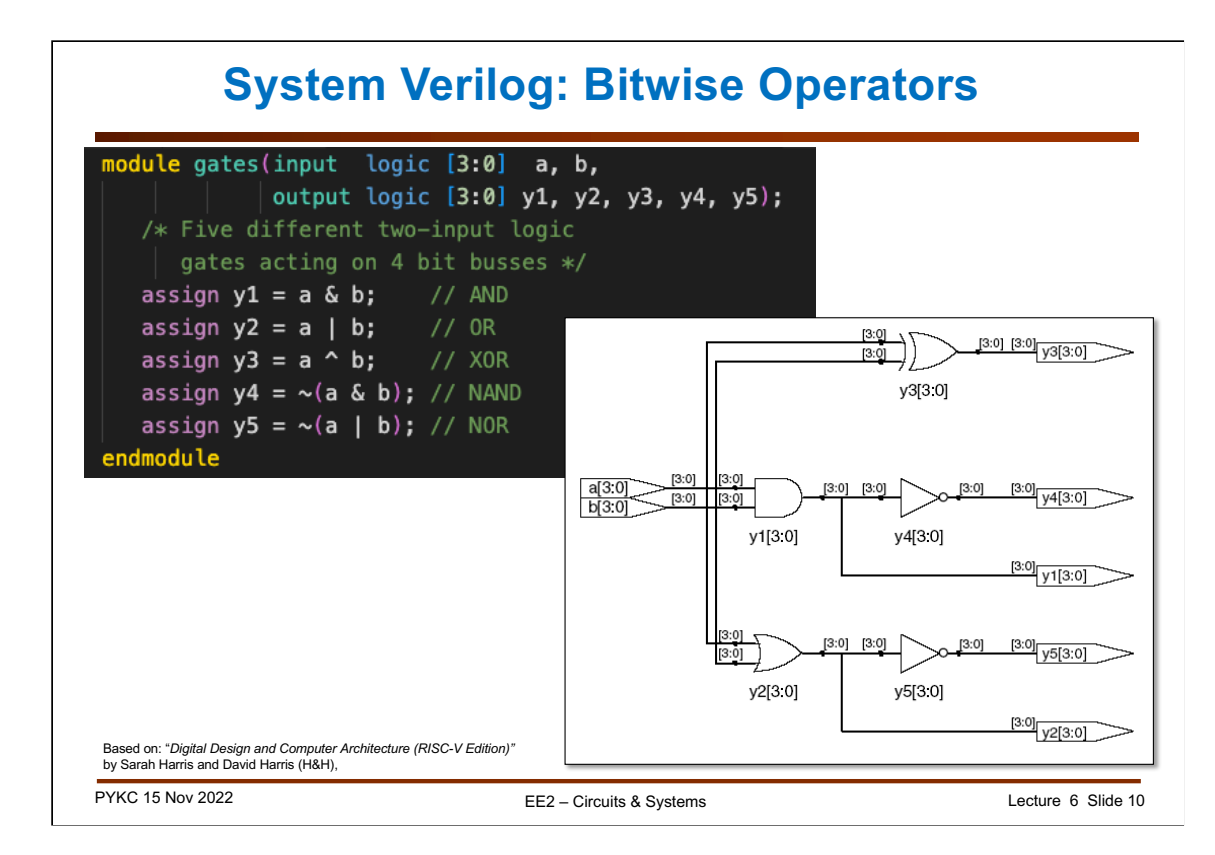

Here is an example where signals are bundled into multi-bit bus. In this case, they are 4-bit wide as [3:0]. SV does not restrict you to name the bus from bit 3 to bit 0. You could declare the signals as, say, [4:1] instead. However, we adapt the notation that LSB is bit 0, and MSB is WIDTH-1, in this case 3.

Now the continuous assignment keyword "assign" results in bit-wise operation. For example:

assign  $y1 = a \& b;$ 

Means:

 $y1[3] = a[3] & b[3], \quad y1[2] = a[2] & b[2], \dots$ 

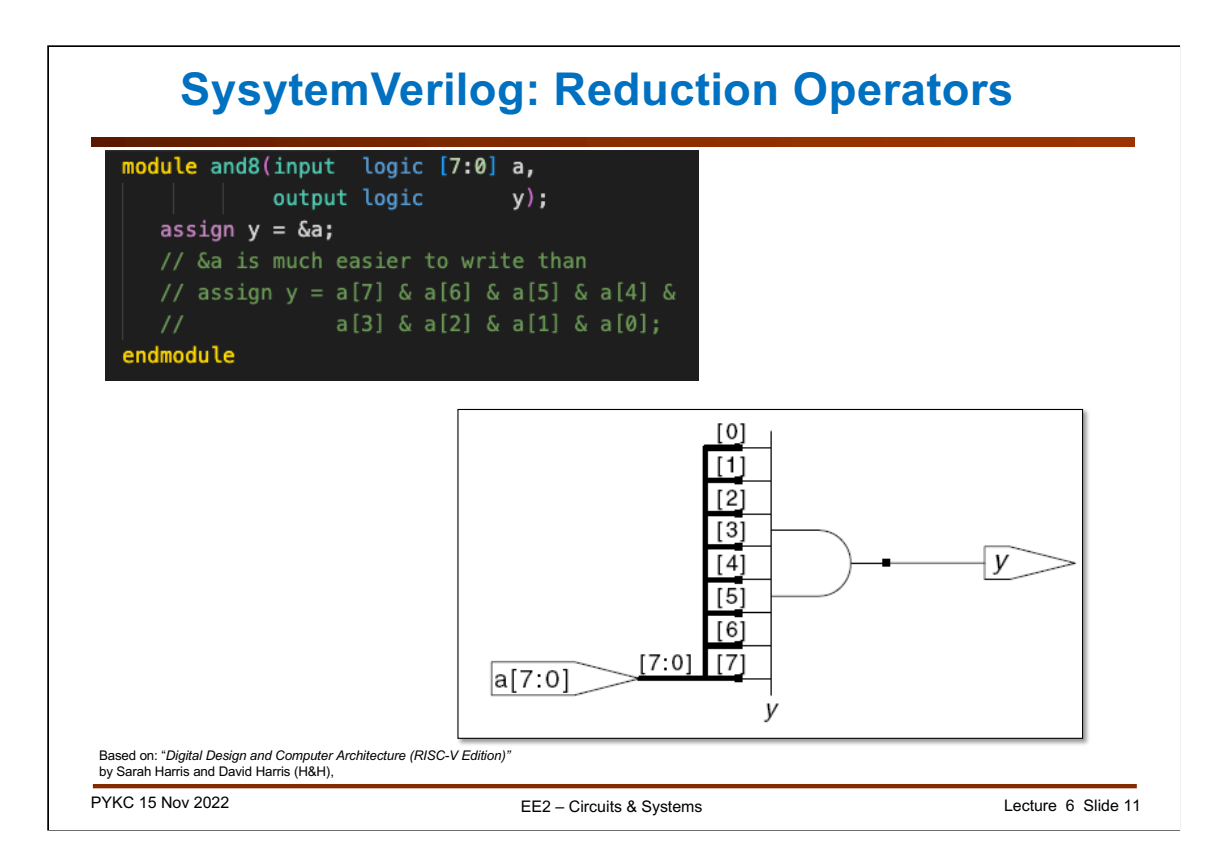

The '&' operator can also be used with a single operand as shown here. This is called a "**reduction**" operator. It reduces multiple bits of a[7:0] to a single bit y. It basically ANDs all bits of a[7:0] together as shown in the slide.

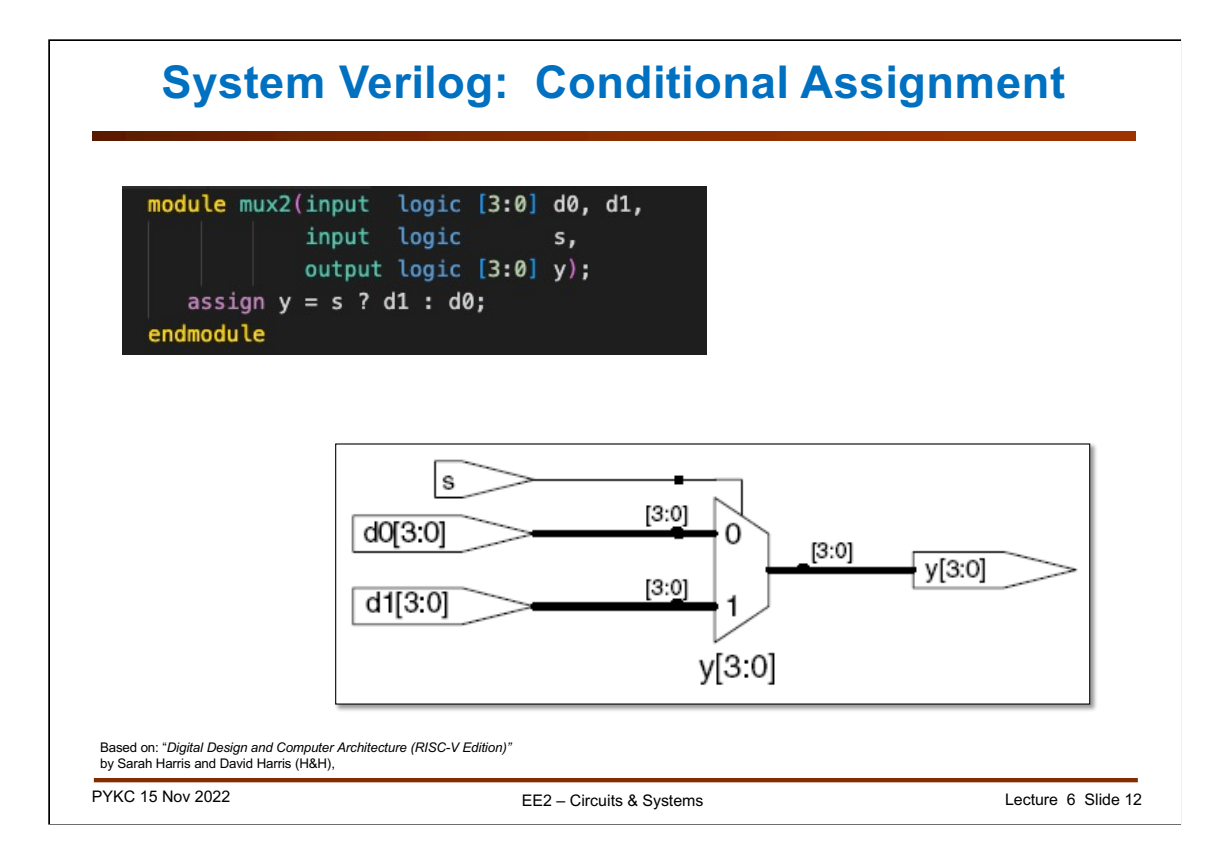

The conditional assignment operator (as found in C or C++) is: cond ? True\_value : False\_value

Therefore, assign  $y = s$  ? d1 : d0;

Is the same as: If s is true,  $y = d1$ , else  $y = d0$ .

This effectively produces a **multiplexer** as shown here.

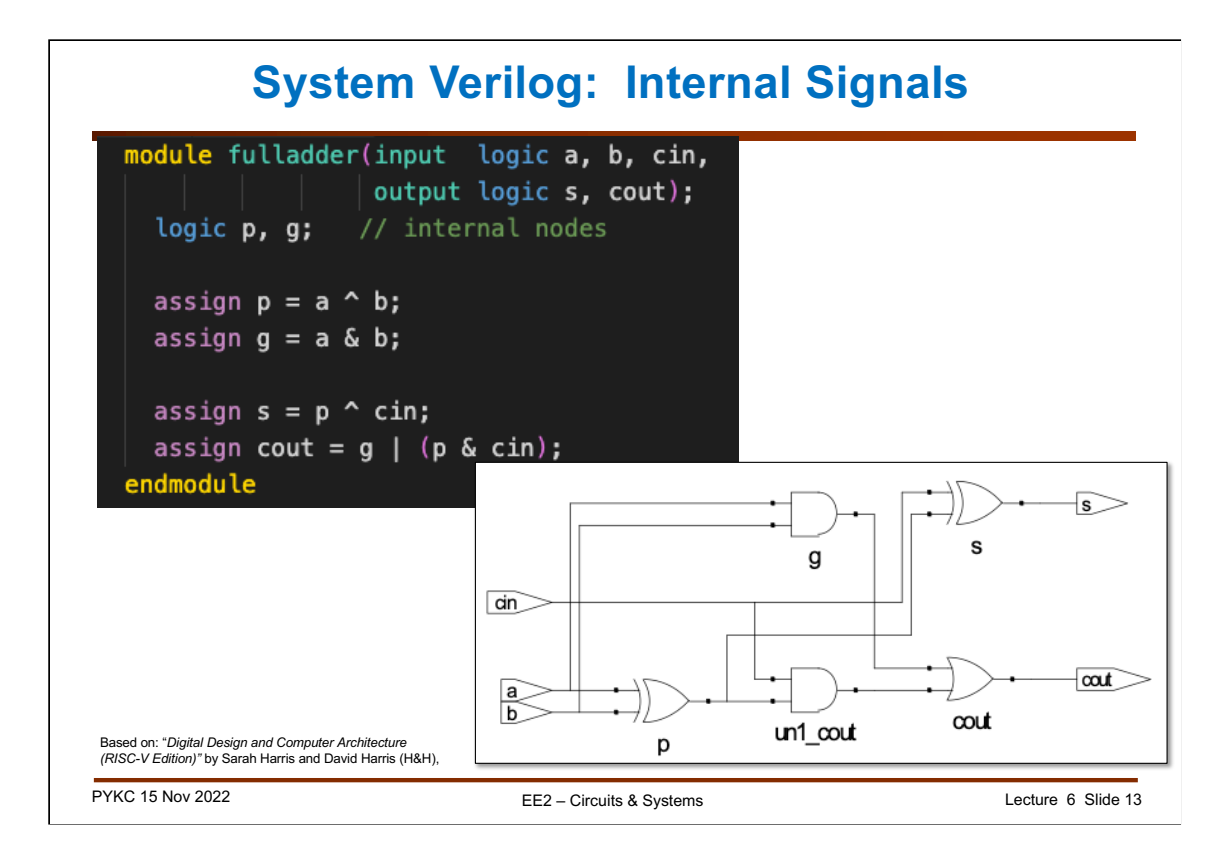

For most modules, there are internal signals which are neither inputs nor outputs. The module here is a single bit full adder. There are two internal signals p, g.

These signals are not "visible" outside the module and are declared as local signals (similar to local variables in C++ functions).

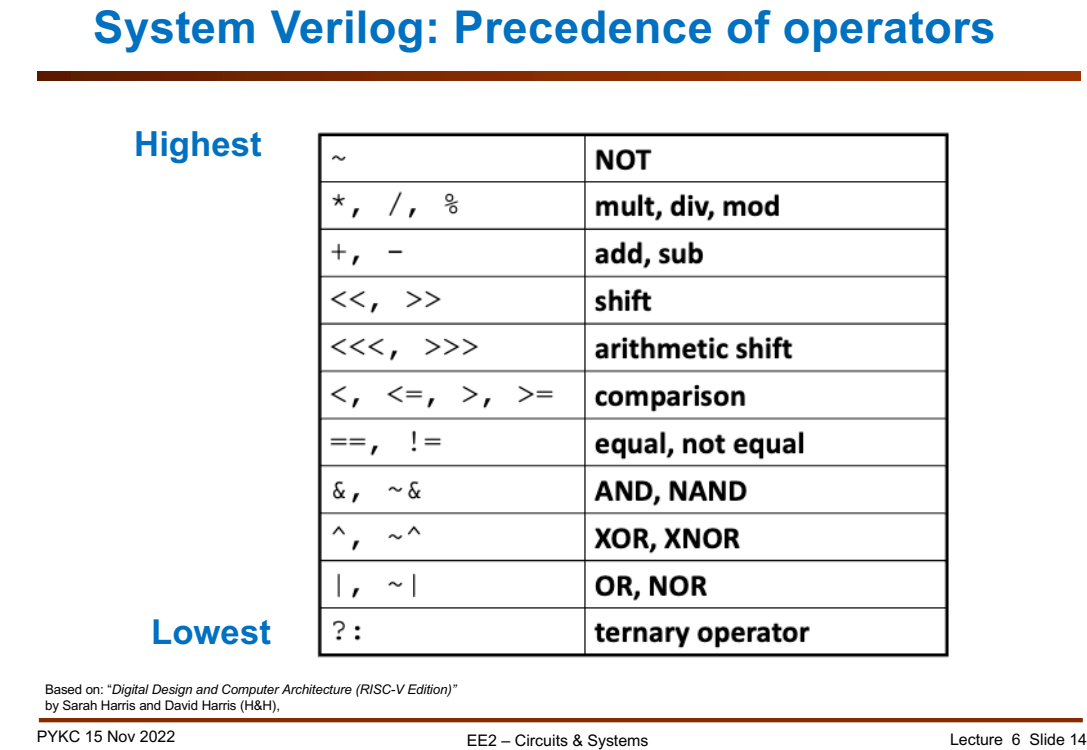

Here are all the operators that System Verilog understands. They are listed here with their precedence.

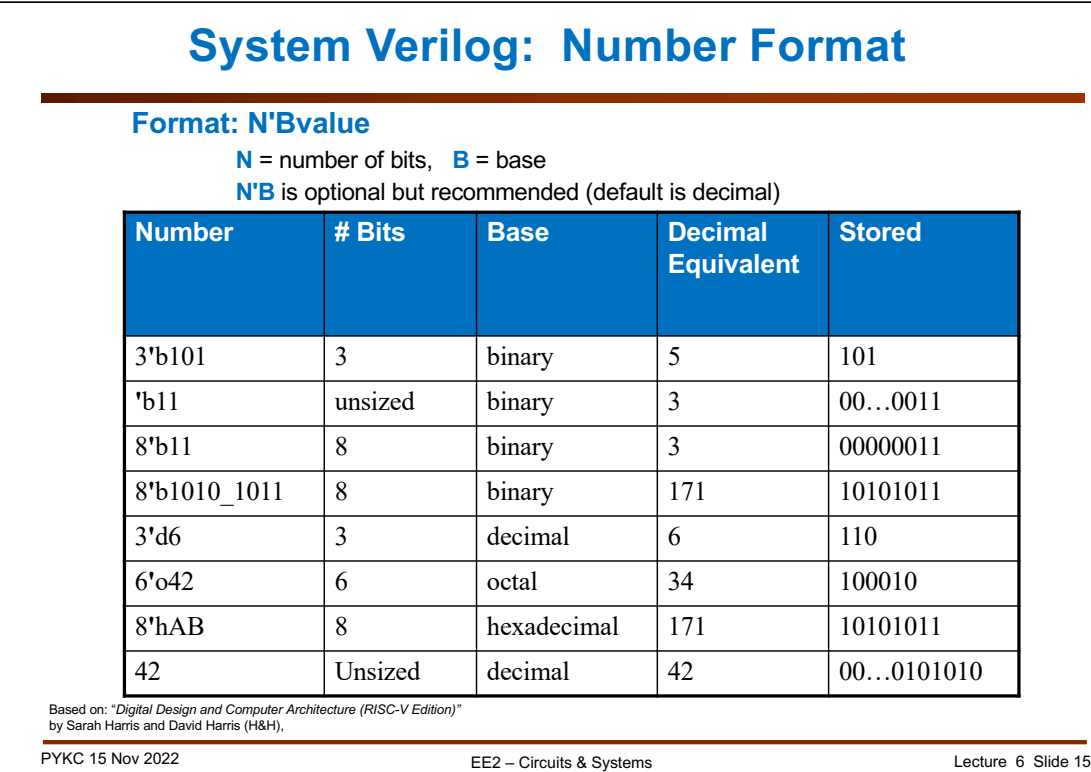

When using System Verilog to describe hardware, always remember that you are NOT writing a program. All "variables" are in fact signals. So, when specifying number, beware that you are using physical wire.

Therefore numbers are specified with number of bits explicitly stated. The general format is N'Bxxxx.

N is the number of bits. **B** is the base:  $b = binary$ ,  $d = decimal$ ,  $h = hexadecimal$ .

See above. If you don't provide bit and base specification, the number is assumed to be 32 bits and in decimal by default. Not specifying the size (i.e. number of bits) of a signal in a design is not recommended.

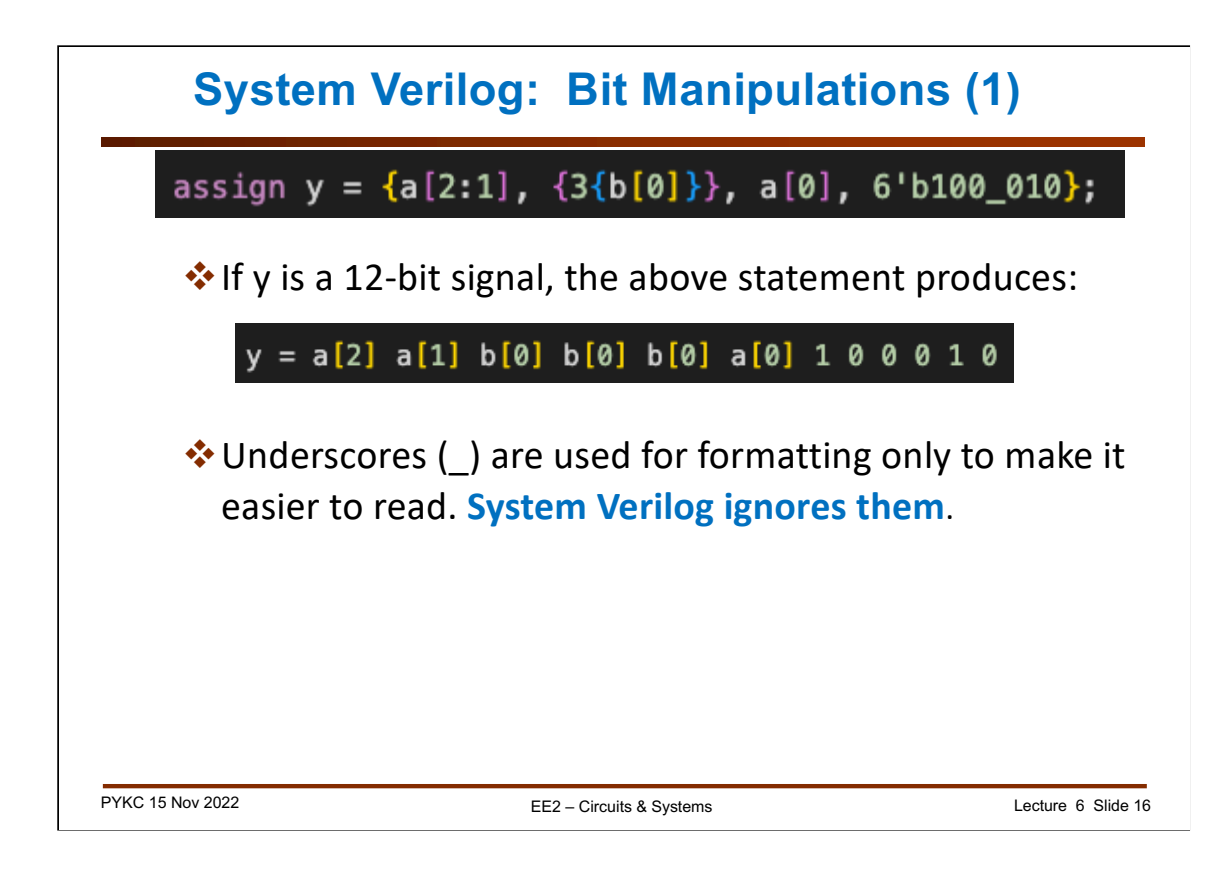

The syntax shown here is very unlike C or C++, and is particularly important to specification of hardware.

{ . } is called a **concatenation** operation. { 1, 0, 1, 1} forms a 4-bit number 4'b1011.

In the example above,  $a[2:1]$  is a two bit number  $a[2]$  and  $a[1]$ .

{ 3 {b[0]} } forms a three bit number with b[0] repeated 3 times.

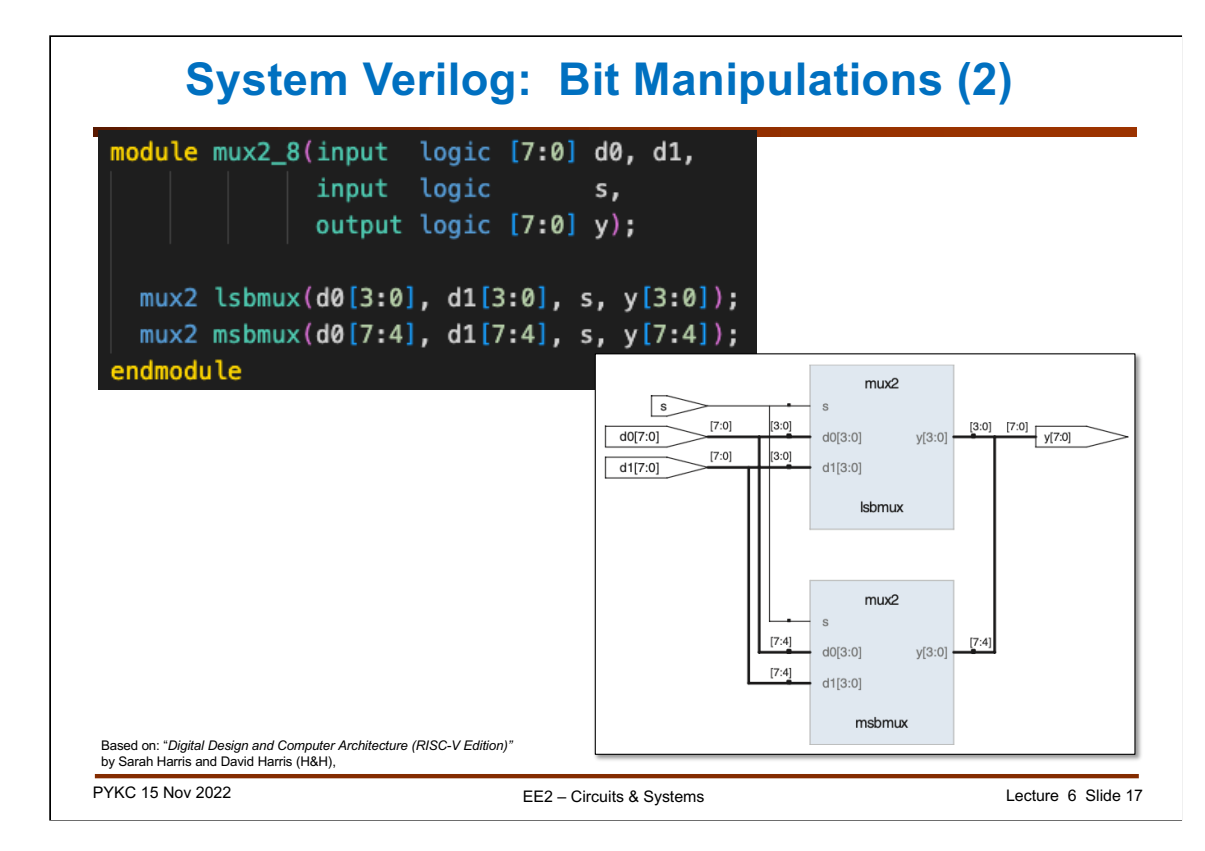

This is an example of slicing and merging different bits of signals d0 and d1 to form an 8-bit output y.

If  $d0 = 8'b10110101$ , and  $d1 = 8'h5A$ , work out what is y for s = 0, and s = 1?

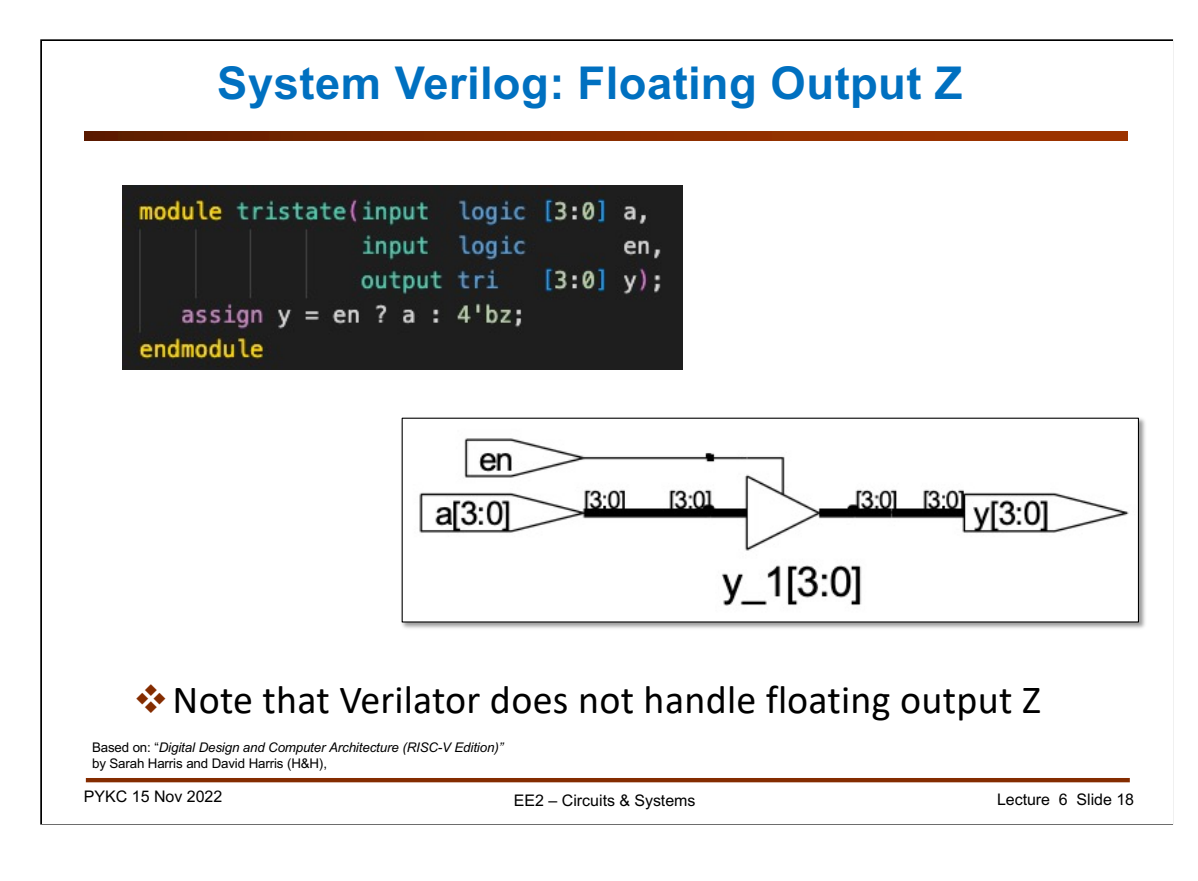

We normally use "**logic**" to specify a signal to be a signal which has values of 0 or 1. However, there is a signal type **tri** which can take on three values: 0, 1, or z, where z is high impedance. This allows System Verilog to **describe tristate outputs**.

In this module, and if en=1, then  $y = a$ . If en=0, the output  $y$  is tri-state and is therefore not driven by this module.

![](_page_18_Figure_0.jpeg)

Digital circuits have **delays**. System Verilog provides constructs to specify such delays (default in ns). However, Verilator ignores all such specifications: Verilator assumes that all combinational logic output changes immediately with inputs. As such, Verilator is NOT suitable to verify physical digital circuits – it can only be used for functional verification.

![](_page_19_Picture_0.jpeg)

Sequential logics are specified using the pattern:

![](_page_19_Picture_2.jpeg)

The "**always**" followed by **@(sensitivity list)** means that when any signal in the sensitivity list is asserted, "statement" is executed.

All sequential circuits are described in this form.

![](_page_20_Figure_0.jpeg)

System Verilog has a specific syntax for D flip-flops.

# **aways\_ff @(posedge clk)**

will synthesize one or more registers that are triggered on **positive edge** of the signal **clk**.

Note that you can call your clock signal anything, e.g. **fred** would do equally well. There is NO SIGNIFICANCE in the name itself. However, it is of course advisable to use a signal name that is meaningful.

Note also that the statement to execute in this case is:

 $q \leq d$ ;

This is called **non-blocking assignment** (but don't worry about what it is called for now). The effect of this module is: on rising edge of clk, the 4-bit value of d is transferred to q.

This will synthesize to 4-bit D flip-flop.

![](_page_21_Figure_0.jpeg)

You should **ALWAYS** add a **reset** control to your flops. Otherwise, your digital system may power up in a random state.

Reset can be implemented as **synchronous** or **asynchronous**. Synchronous reset means that reset happens only on the active edge of the clock signal. Asynchronous reset can happen anytime whenevert the reset signal is asserted and is independent of the clock.

The slide shows the two forms of reset description. For asychonrous case, it also shows how the sensitivity list can **contain multiple conditions**.

![](_page_22_Figure_0.jpeg)

There is a form of **always block** which allows the specification of **combinational circuits**. However, there is no advantage in this form of specification as compare to multiple assign statements.

![](_page_23_Figure_0.jpeg)

Here is a simple example: the design of a 4-bit hex code to 7 segment decoder. You can express the function of this 7-segment decoder in three forms: 1) as a truth table (note that the segments are low active); 2) as 7 separate K-maps (shown here is for **out[6]** segment only); 3) as Boolean equations.

This is probably the last time you see K-maps. In practical digital design, you would rely heavily on CAD tools. In which case, logic simplifications are done for you automatically – you never need to use K-maps to do Boolean simplification manually!

![](_page_24_Figure_0.jpeg)

### Here is a tedious implementation in the form of schematic diagram of the 7 segment decoder as interconnected gates. Very hard to do and very prone to errors.

![](_page_25_Figure_0.jpeg)

One could take a group of gates and specify the gates in Verilog gate primitives such as **and**, **or** etc. Still very tedious. Here is the implementation for the **out[6]** output.

![](_page_26_Figure_0.jpeg)

Instead of specifying each gate separately, here is using continuous assignment statement, mapping the **Boolean equation** direction to a single Verilog statement. This is better.

![](_page_27_Figure_0.jpeg)

Here is the complete specification of the hex\_to\_7seg module using **continuous assignment** statements. It shows how one should write Verilog code with good comments and clear documentation of input and output ports.

![](_page_28_Picture_61.jpeg)

Finally the 4th method is the best. We use the **case** construct to specify the behaviour of the decoder. Here one directly maps the truth table to **the case statement** – easy and elegant.

Instead of using: always @ (in), you could also use always  $@^*$ 

![](_page_29_Figure_0.jpeg)

How is a Verilog description of a hardware module turned into FPGA configuration? This flow diagram shows the various steps taken inside the Quartus Prime CAD system.

![](_page_30_Figure_0.jpeg)

Verilog is very much like C. However, the declaration of **a, b** and **sum** in the **module add32** specifies the data width (i.e. number of bits in each signal **a**, **b** or **sum**). This is often known as a "**vector**" or a "**bus**". Here the data width is 32-bit, and it is ranging from bit 31 down to bit 0 (e.g. **sum[31:0]**).

You can refer to individual bits using the index value. For example, the leastsignificant bit (LSB) of sum is **sum[0]** and the most-significant bit (MSB) is **sum[31]. sum[7:0]** refers the the least-significant byte of **sum**.

The '+' operator can be used for signals of any width. Here a 32-bit add operation is specified. **sum** is also 32-bit in width. However, if **a** and **b** are 32-bit wide, the sum result could be 33-bit (including the carry out). Therefore this operation could result in a wrong answer due to **overflow** into the carry bit. The 33th bit is truncated.

The second example **module add32\_carry** shows the same adder but with carry input and carry output. Note the LHS of the **assign** statement. The **{cout, sum}** is a **concatenation** operator – the contents inside the brackets **{ }** are concatenated together, with **cout** is assigned the MSB of the 33th bit of the result , and the remaining bits are formed by **sum[31:0]**.

![](_page_31_Figure_0.jpeg)

Now let us put all you have learned together in specifying (or designing) a 32-bit ALU in Verilog.

There are five operators in this ALU. We assume that there are three arithmetic blocks, and three multiplexers (two 2-to-1 MUX and one 3-to-1 MUX).

![](_page_32_Figure_0.jpeg)

Each hardware block is defined as a Verilog module. So we have the following modules:

**mux32two** – a 32-bit multiplexer that has TWO inputs

**mux32three** – a 32-bit multiplexer that has THREE inputs

**mul16** – a 16-by-16 binary multiplier that produces a 32-bit product

**add32** – a 32-bit binary adder

**sub32** – a 32-bit binary subtractor

![](_page_33_Figure_0.jpeg)

Now let us put all these together.

Note that **mxu32two** is being used twice and therefore this **is instantiated** two times with two different **instance names**: **adder\_mux** and **sub\_mux**.

**Connections** between modules are implicit through the use of **signal names**. For example, the 16-bit inputs to the multiplier are taken from the lower 16-bits of **a** and **b** inputs (i.e. **a[15:0]** and **b[15:0]**).